# **Сервисы для бизнеса на ЕПГУ ЛК ЮЛ (контроль и надзор)**

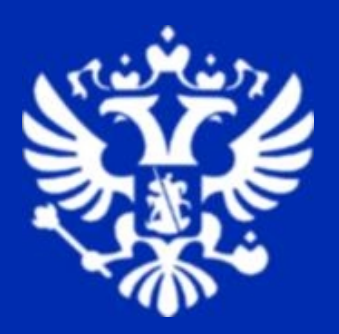

**Андрианов Владимир Алексеевич**

**Заместитель министра - начальник департамента развития цифрового государства**

**Министерство цифровых технологий и связи Калининградской области**

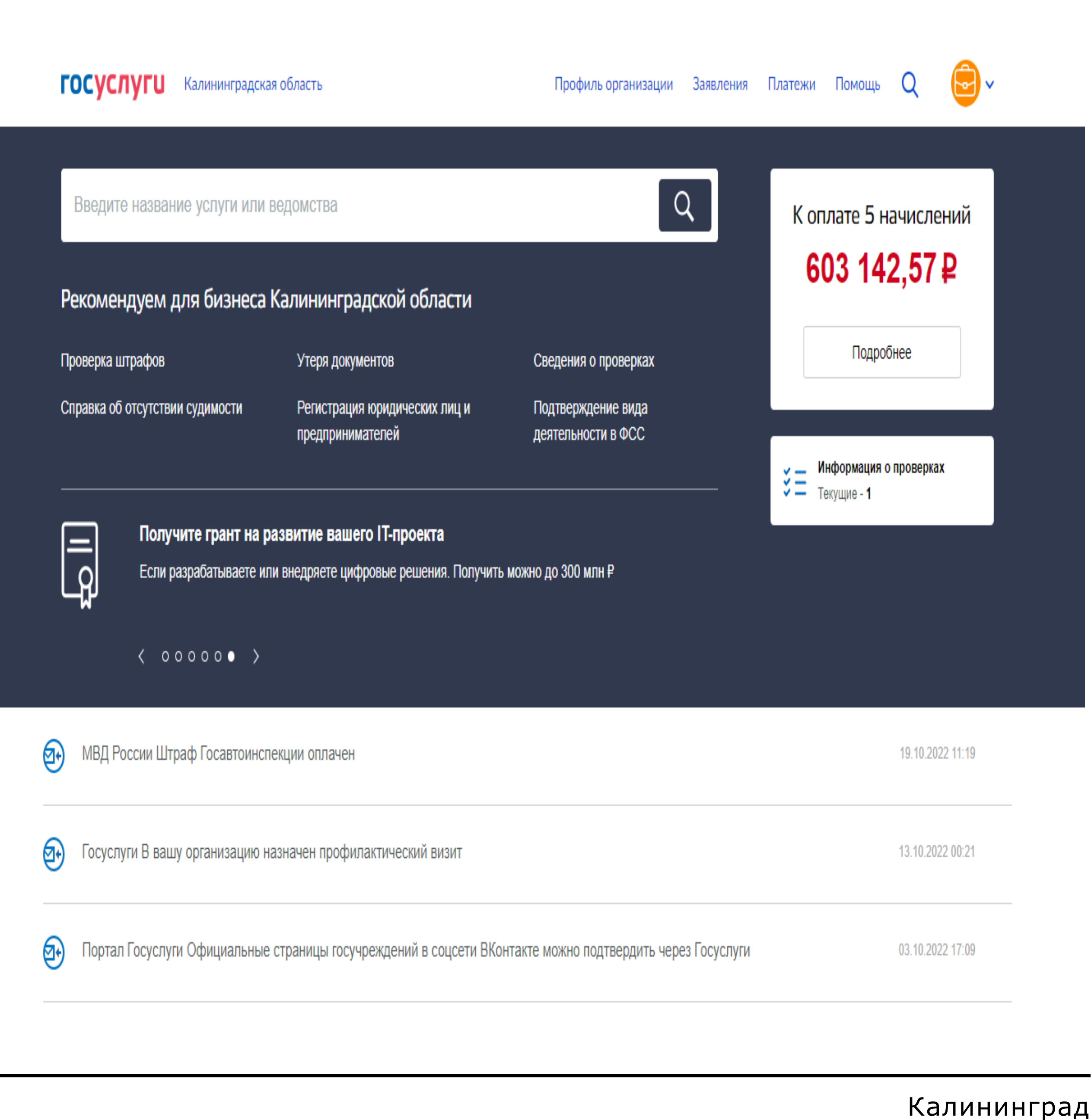

⊕ Портал Госуслуги Официальные страницы госучреждений в соцсети ВКонтакте можно подтвердить через Госуслуги

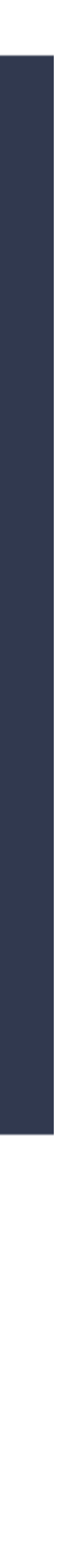

# **ЛК ЮЛ (главная страница)**

## *РЕАЛИЗОВАНО:*

- *информация о начислениях*
- *сообщения Госпочты*

### - *информация о проверках*

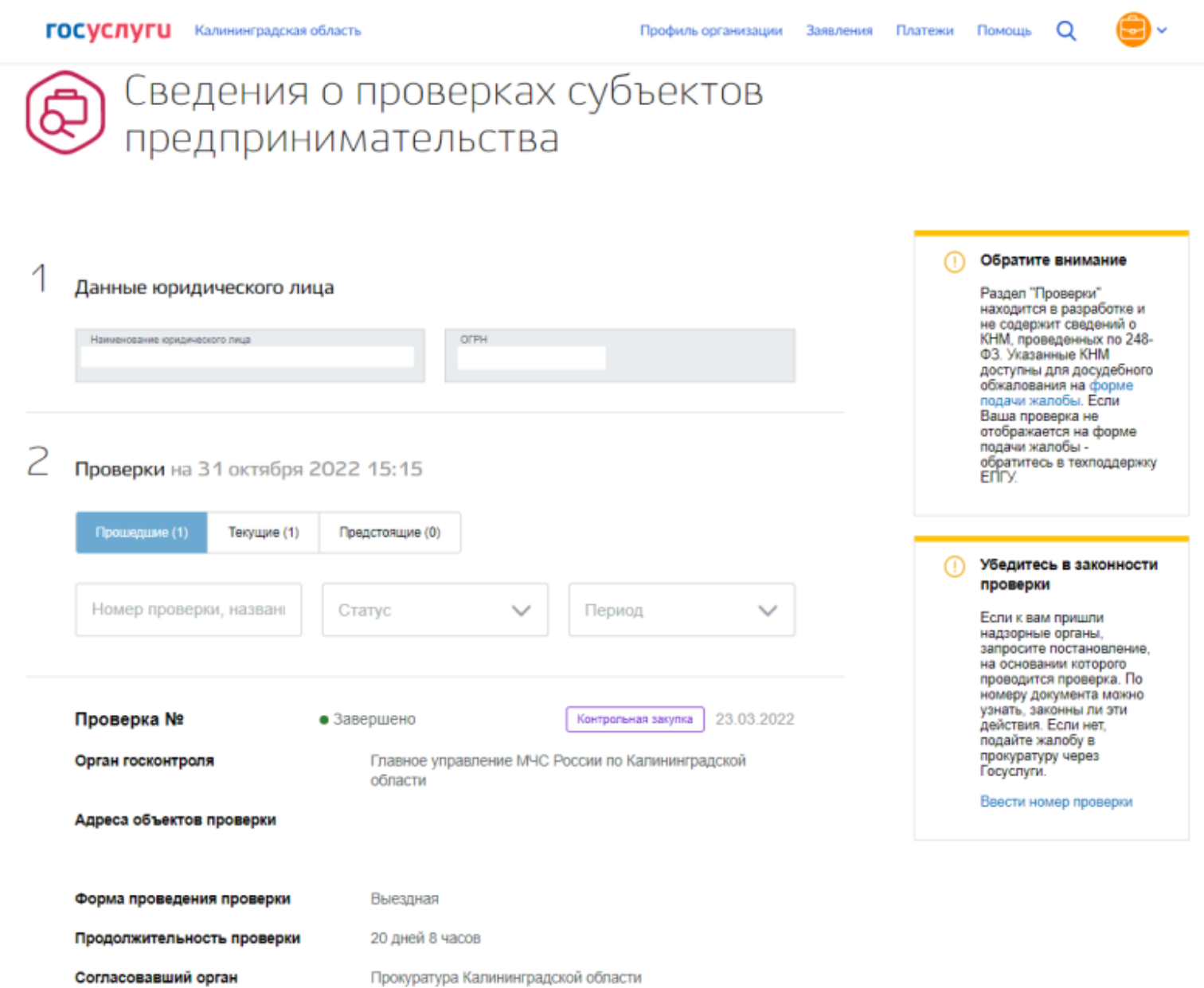

# **ПРАВА И РОЛИ**

*Для возможности просмотра на главной странице необходимо, чтобы у пользователя, прикрепленного к ЛК ЮЛ была одна из ролей:*

- *руководитель*
- *Администратор*

К Назад

## Права и роли в учетной записи организации или предпринимателя

В учетной записи организации или предпринимателя есть четыре роли с различными правами на просмотр, создание, настройку или редактирование данных:

сообщения Госпочты

- руководитель,
- администратор,
- 
- сотрудник без прав доступа,
- сотрудник с правом на создание черновиков.

Чтобы узнать о правах для роли подробнее, нажмите на ссылку в перечне.

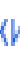

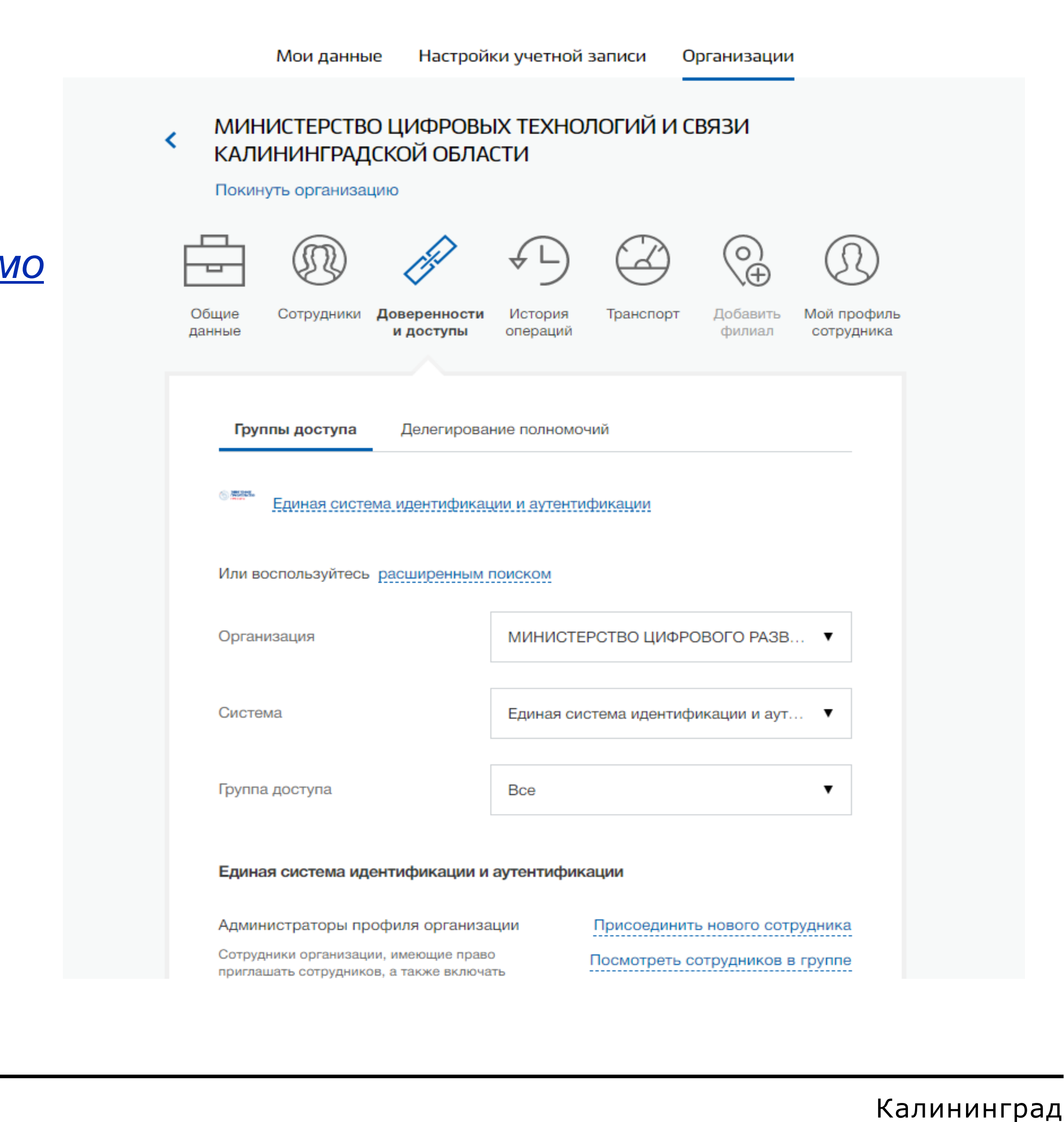

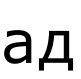

# **НАСТРОЙКА ЛК**

*Для добавления прав пользователю необходимо действующему руководителю или администратору:*

- *1. Зайти в личный кабинет ЮЛ по адресу: [https://esia.gosuslugi.ru.Администратор](https://esia.gosuslugi.ru.04<8=8AB@0B>@/)*
- *2. Авторизоваться*
- *3. Присоединить сотрудника к группе «администраторы профиля организации»*

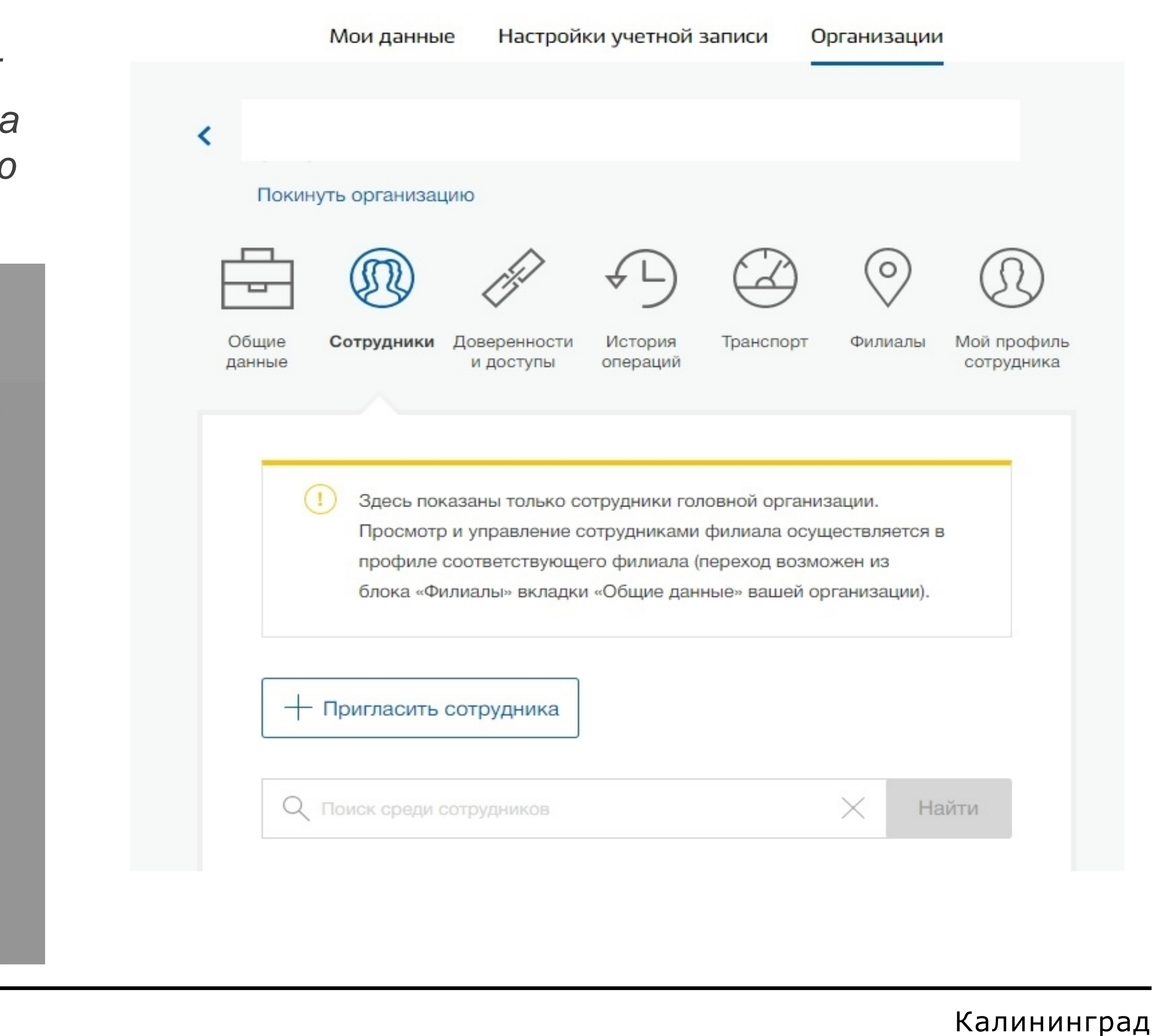

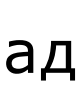

*Если сотрудник не прикреплен к личному кабинету ЮЛ, то перед добавлением прав пользователя необходимо прикрепить сотрудника к личному кабинету ЮЛ.*

*Для этого действующему администратору ЛК ЮЛ необходимо пригласить сотрудника (ссылка для прикрепления присылается на электронную почту).*

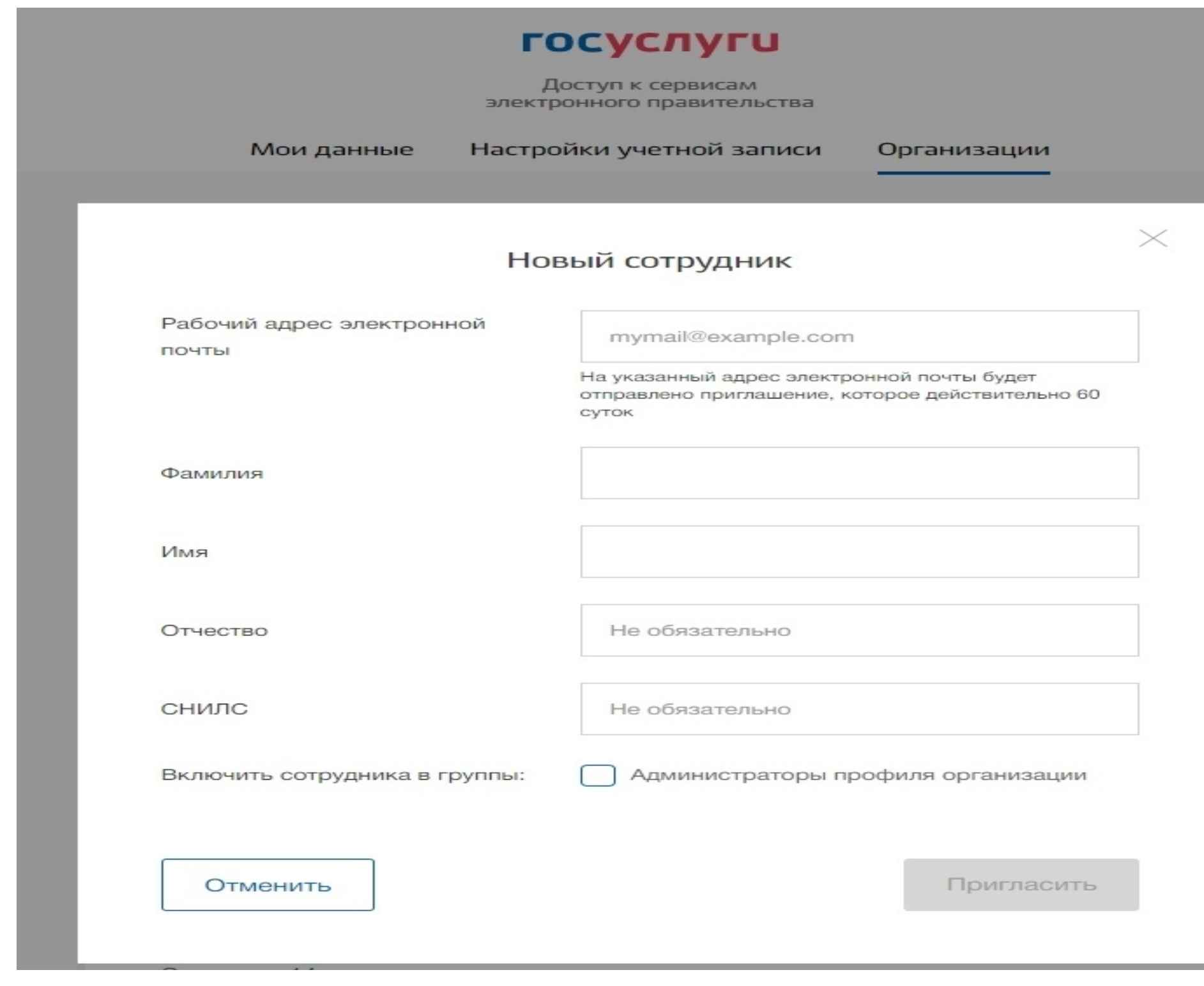

### **госуслуги**

Доступ к сервисам электронного правительства

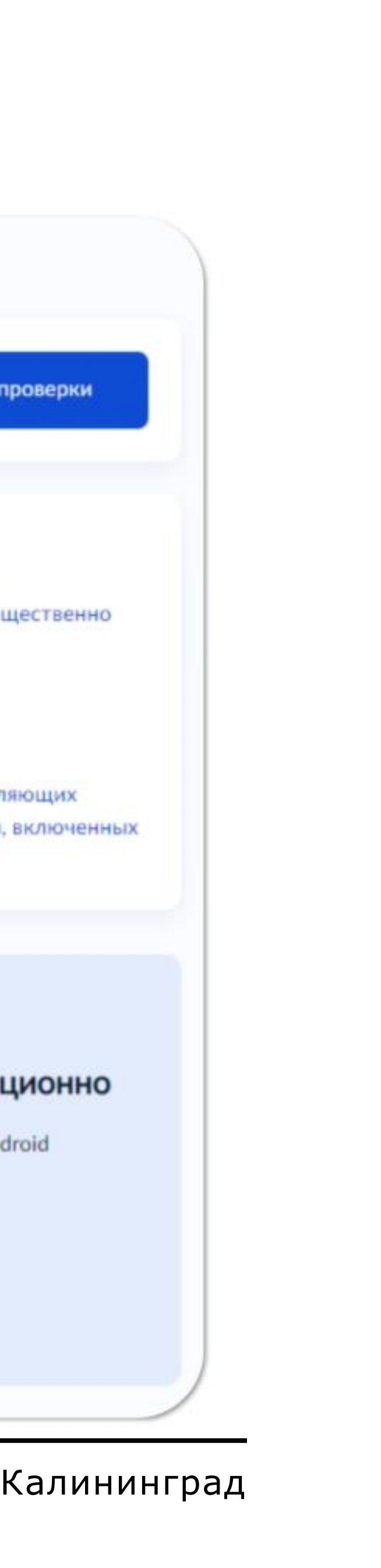

## **Новая главная**

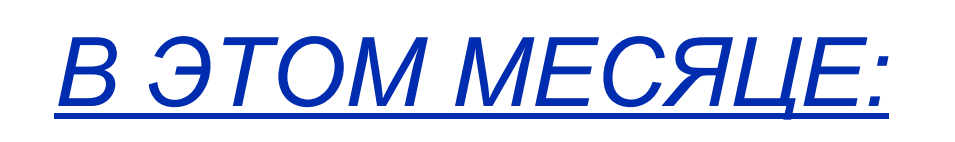

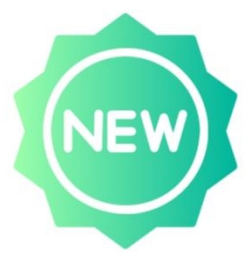

- *переход к проверкам в один клик*
- *под какой надзор попадает бизнес*
- *старт дистанционных проверок*

## *В 2023 ГОДУ:*

- *сервис оценки КНМ*
- *сервис самообследования*
- *объекты контроля*
- *FAQ*

### Контроль и надзор

### Контрольные и профилактические мероприятия

Узнайте о текущих, предстоящих и будущих проверках

Перейти в проверки

### Применимые виды контроля

- значимым организациям (федеральный государственный контроль (надзор)
- Региональный государственный экологический контроль (надзор)
- Федеральный государственный земельный контроль (надзор)
- в государственный реестр

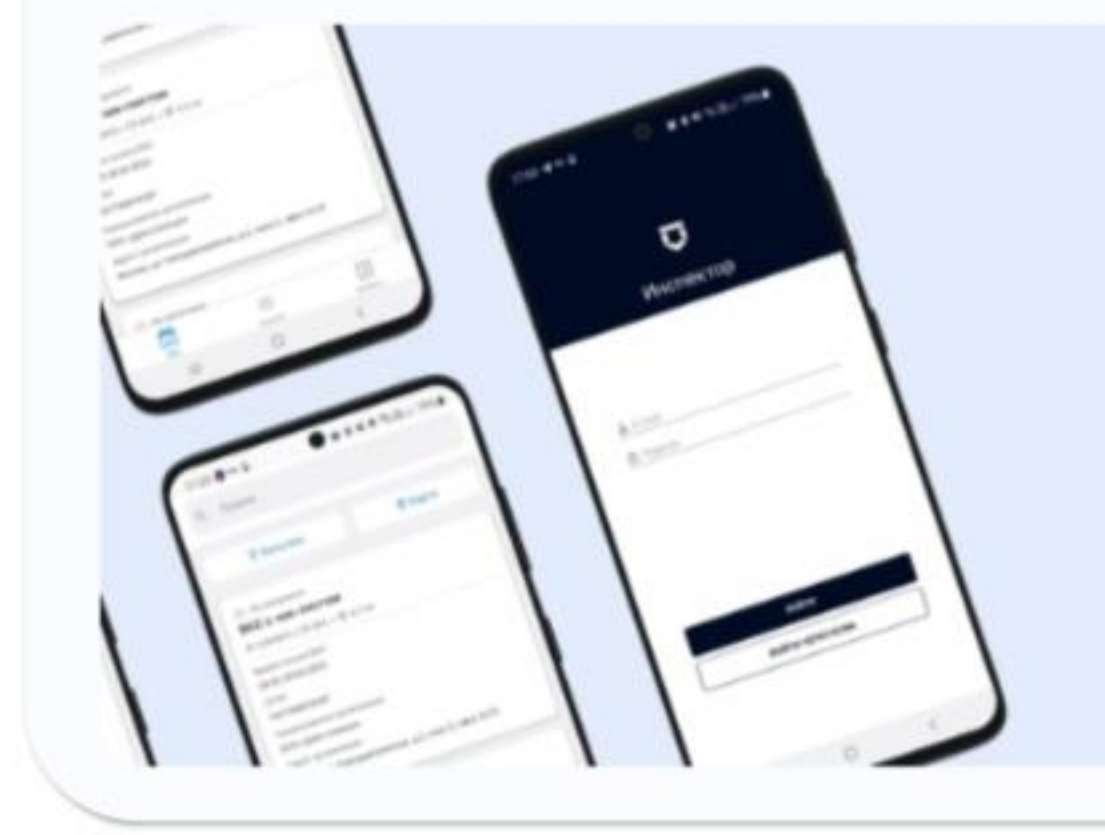

Скачать приложение

## **Все о проверках**

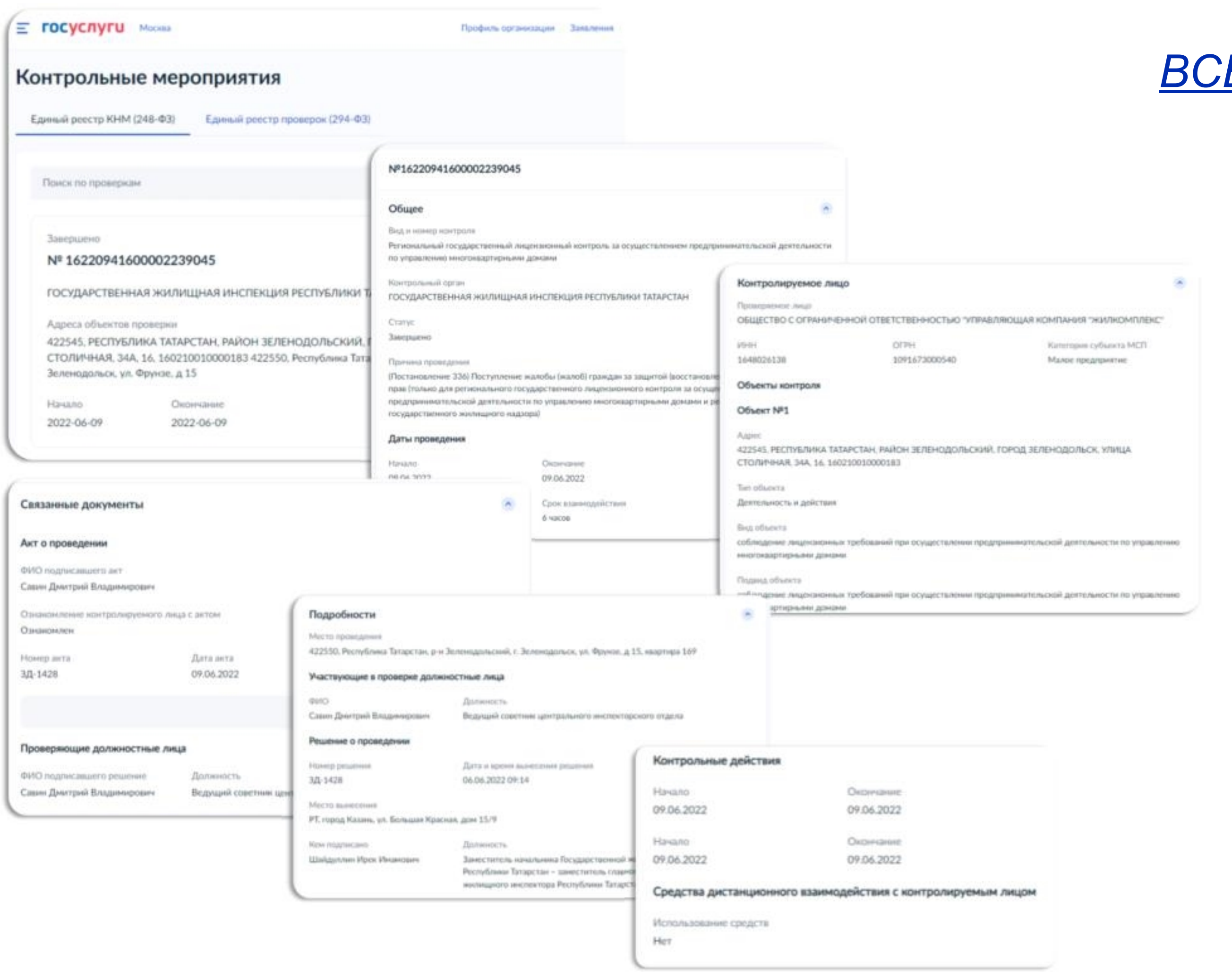

## *ВСЕ МЕРОПРИЯТИЯ В ОДНОМ МЕСТЕ*

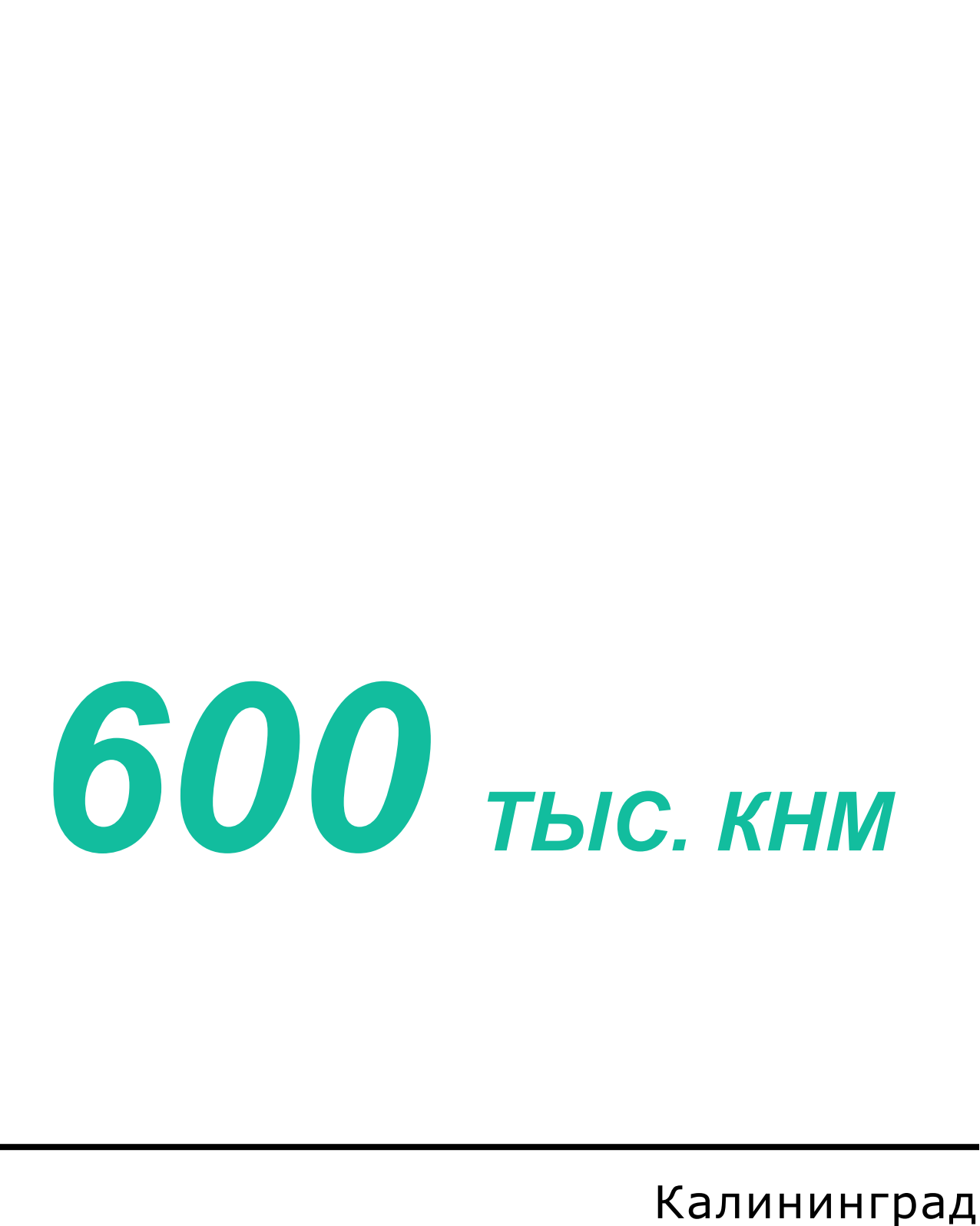

![](_page_6_Figure_7.jpeg)

### *акцент на важную информацию*

*возможность узнать детали*

![](_page_7_Picture_109.jpeg)

## **Услуги и сервисы**

### Досудебное обжалование

Если вы не согласны с результатами проверки, решение можно обжаловать

Подать жалобу

### Отказ от профвизита

Если вы хотите, чтобы профилактическое мероприятие не проводилось, откажитесь от него

### Отказаться

### Единый реестр видов контроля

Изучите виды контроля, применимые к вашему бизнесу

### Изучить виды контроля

## *Жалоба на решение контрольных органов*

*если в рамках проверки или другого контрольного мероприятия возникла спорная ситуация, прежде чем обратиться в суд, решение обжалуется в вышестоящем органе*

### *Сервис отказа от профилактического визита*

### *Все об объектах контроля*

![](_page_7_Picture_20.jpeg)

![](_page_7_Figure_23.jpeg)

*если бизнес не нуждается в визите инспектора, то может уведомить об этом контрольный (надзорный) орган нажатием кнопки в ЛК на ЕПГУ 15 ТЫС. (потенциал)* 

*вопрос «кто меня может проверить?» всегда актуален для бизнеса, особенно на*  ранних этапах его существования; ответ на этот вопрос можно будет получить в *ЛК на ЕПГУ (ЕРВК в стадии наполнения)*

*4,5 ТЫС.* 

![](_page_7_Picture_16.jpeg)

![](_page_7_Picture_17.jpeg)

# **Услуги и сервисы**

*Спросим бизнес*

*найдем болевые точки административной нагрузки*

![](_page_8_Picture_7.jpeg)

![](_page_8_Figure_9.jpeg)

*Оценка профилактического визита даст обратную связь инспекторскому составу*

*CSI срез* 

*покажет эффективность профилактики*

## **ГОСУСЛУГИ**

## **Уведомлен надлежащим образом**

![](_page_9_Picture_50.jpeg)

ТЫС.<br>ЭМЛЕНИЙ О ВОРНЫХ) И ПРИЯТИЯ<br>ПРИЯТИЯХ<br>Калининград *>217 ТЫС.*

## *ЕСТЬ НА ЕПГУ, ЗНАЧИТ, УВЕДОМЛЕН*

## *ст. 21 248-ФЗ от 31.07.2020*

*направление в ЛК на ЕПГУ уведомлений о предстоящих контрольных (надзорных) и профилактических мероприятиях*

![](_page_9_Picture_6.jpeg)

страции, кадастра и картографии

иятия можно в разделе «Контроль и надзор»

÷

![](_page_9_Figure_10.jpeg)

![](_page_10_Picture_9.jpeg)

![](_page_10_Figure_11.jpeg)

## **Уведомлен надлежащим образом**

*УВЕДОМЛЕНИЯ О ДИСТАНЦИОННОЙ ПРОВЕРКЕ*

*запуск сервиса дистанционных проверок 05.10.2022*

*Потенциал сервиса:*

- *проведение КНМ*
- *проведение оценки соответствия соискателя*
- *проведение консультирования*
- *самообследование*

![](_page_10_Picture_8.jpeg)

![](_page_11_Picture_13.jpeg)

![](_page_11_Figure_15.jpeg)

## **Наши планы**

### *Реализованные интеграции:*

*ЕРКНМ, ЕРВК, ФГИС РОТ, ГИС ТОР КНД (в т.ч. МП «Инспектор»), ВИС КМСП*

## *Будут разработаны сервисы:*

*сервис подачи заявки на профвизит, сервис подачи возражения на*  предостережение, сервис самообследования, сервис подачи жалобы на отказ в *выдаче лицензии, сервис обжалования категории риска, сервис общения контролируемого лица с контролером, сервис оценки КНМ*

## *Будет добавление информации:*

*отображение объектов контроля, получение документов из ЕРКНМ*

## *Добавим юзабильности:*

*сокращение количества кликов: кросс-функциональность сервисов, удобные фильтры для поиска*

![](_page_11_Picture_9.jpeg)

![](_page_11_Picture_10.jpeg)

*https://knd.gov.ru +7 (495) 788 85 71*

# **Спасибо за внимание!**

**Андрианов Владимир Алексеевич**

**Заместитель министра - начальник департамента развития цифрового государства**

![](_page_12_Picture_3.jpeg)